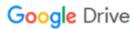

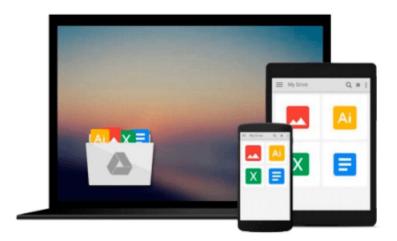

# Making the Most of the Cloud: How to Choose and Implement the Best Services for Your Library

Robin Hastings

Download now

Click here if your download doesn"t start automatically

## Making the Most of the Cloud: How to Choose and Implement the Best Services for Your Library

Robin Hastings

## Making the Most of the Cloud: How to Choose and Implement the Best Services for Your Library Robin Hastings

Cloud computing can be confusing - the number and types of services that are available through "the cloud" are growing by the day. *Making the Most of the Cloud: How to Choose and Implement the Best Services for Your Library* takes you through some of the more popular cloud services in libraries and breaks down what you need to know to pick the best one for your library.

Some of the cloud services covered are:

- Email
- Integrated Library Systems (ILS)
- Backups
- Project Management
- Graphics Software
- and much more...

With chapters covering cloud topics from the definition of a "cloud" to security in the cloud, this book will be beneficial for any library which is thinking of moving their services outside their organization.

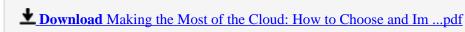

Read Online Making the Most of the Cloud: How to Choose and ...pdf

## Download and Read Free Online Making the Most of the Cloud: How to Choose and Implement the Best Services for Your Library Robin Hastings

#### From reader reviews:

#### **Connie Simpson:**

Have you spare time for any day? What do you do when you have considerably more or little spare time? Yes, you can choose the suitable activity to get spend your time. Any person spent all their spare time to take a go walking, shopping, or went to the Mall. How about open or read a book called Making the Most of the Cloud: How to Choose and Implement the Best Services for Your Library? Maybe it is to become best activity for you. You understand beside you can spend your time together with your favorite's book, you can wiser than before. Do you agree with it is opinion or you have some other opinion?

#### **Dennis Scott:**

This Making the Most of the Cloud: How to Choose and Implement the Best Services for Your Library book is just not ordinary book, you have after that it the world is in your hands. The benefit you receive by reading this book is actually information inside this book incredible fresh, you will get info which is getting deeper a person read a lot of information you will get. That Making the Most of the Cloud: How to Choose and Implement the Best Services for Your Library without we understand teach the one who reading through it become critical in considering and analyzing. Don't end up being worry Making the Most of the Cloud: How to Choose and Implement the Best Services for Your Library can bring if you are and not make your handbag space or bookshelves' turn out to be full because you can have it inside your lovely laptop even phone. This Making the Most of the Cloud: How to Choose and Implement the Best Services for Your Library having good arrangement in word and also layout, so you will not experience uninterested in reading.

#### **Brenda Blackmer:**

Is it you who having spare time then spend it whole day simply by watching television programs or just resting on the bed? Do you need something totally new? This Making the Most of the Cloud: How to Choose and Implement the Best Services for Your Library can be the respond to, oh how comes? The new book you know. You are thus out of date, spending your free time by reading in this brand-new era is common not a nerd activity. So what these books have than the others?

#### **Glen Thomas:**

Some people said that they feel bored stiff when they reading a e-book. They are directly felt that when they get a half areas of the book. You can choose the particular book Making the Most of the Cloud: How to Choose and Implement the Best Services for Your Library to make your own reading is interesting. Your current skill of reading skill is developing when you similar to reading. Try to choose basic book to make you enjoy to learn it and mingle the opinion about book and examining especially. It is to be first opinion for you to like to open a book and study it. Beside that the e-book Making the Most of the Cloud: How to Choose and Implement the Best Services for Your Library can to be your friend when you're feel alone and

confuse using what must you're doing of these time.

Download and Read Online Making the Most of the Cloud: How to Choose and Implement the Best Services for Your Library Robin Hastings #JQBIW9N03S1

### Read Making the Most of the Cloud: How to Choose and Implement the Best Services for Your Library by Robin Hastings for online ebook

Making the Most of the Cloud: How to Choose and Implement the Best Services for Your Library by Robin Hastings Free PDF d0wnl0ad, audio books, books to read, good books to read, cheap books, good books, online books, books online, book reviews epub, read books online, books to read online, online library, greatbooks to read, PDF best books to read, top books to read Making the Most of the Cloud: How to Choose and Implement the Best Services for Your Library by Robin Hastings books to read online.

## Online Making the Most of the Cloud: How to Choose and Implement the Best Services for Your Library by Robin Hastings ebook PDF download

Making the Most of the Cloud: How to Choose and Implement the Best Services for Your Library by Robin Hastings Doc

Making the Most of the Cloud: How to Choose and Implement the Best Services for Your Library by Robin Hastings Mobipocket

Making the Most of the Cloud: How to Choose and Implement the Best Services for Your Library by Robin Hastings EPub